### **Al Ahoaho@cs.columbia.edu**

# **Teaching Compilers**

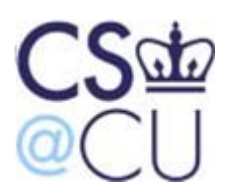

**COMPUTER SCIENCE AT COLUMBIA UNIVERSITY** 

> **SIGCSEMilwaukee, WI March 12, 2010**

## **Why Take Programming Languages and Compilers?**

### **Why Take Programming Languages and Compilers?**

### **To appreciate the marriage of theory and practice**

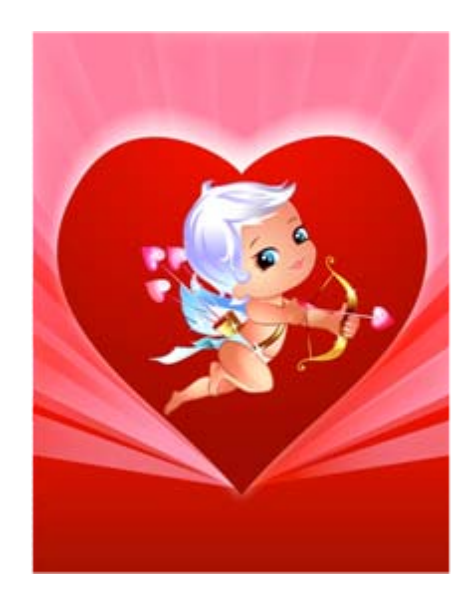

**"Theory and practice are not mutually exclusive; they are intimately connected. They live together and support each other." [D.E. Knuth, 1989]**

### **Theory in Practice: Regular Expression Pattern Matching in Perl, Python, Ruby vs. AWK**

#### **Time to check whether** *a***?***nan* **matches** *a<sup>n</sup>*

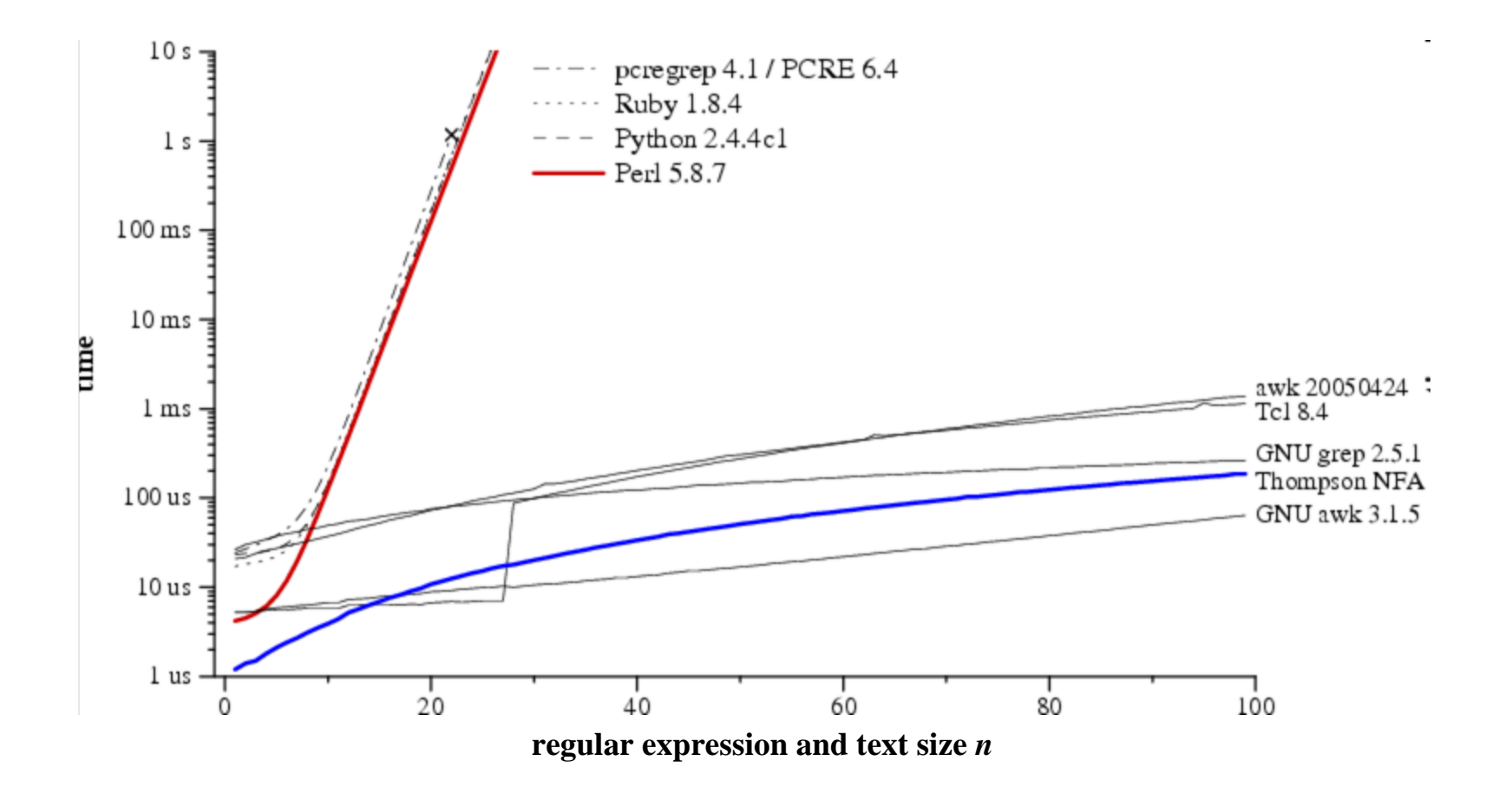

**Russ Cox,** *Regular expression matching can be simple and fast (but is slow in Java, Perl, PHP, Python, Ruby, ...)* **[http://swtch.com/~rsc/regexp/regexp1.html, 2007]**

### **Why Take Programming Languages and Compilers?**

**To appreciate the marriage of theory and practice**

**To explore the dimensions of computational thinking**

**To exercise creativity**

**To learn robust software development practices**

## **What is a Programming Language?**

### **A programming language is a notation for describing computations to people and to machines.**

**Computational Thinking in Programming Language Design**

**Underlying every programming language is a model of computation:**

**Procedural: C, C++, C#, Java**

**Declarative: SQL**

**Logic: Prolog**

**Functional: Haskell**

**Scripting: AWK, Perl, Python, Ruby**

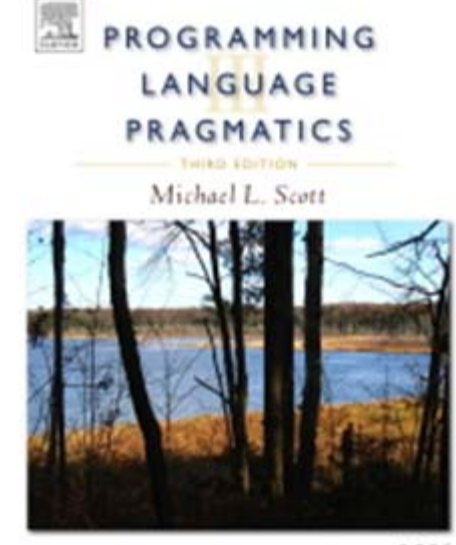

### **Evolutionary Forces on Languages and Compilers**

**More and different kinds of languages Increasing diversity of applications Stress on increasing productivity Need to improve software reliability Target machines more diverse Parallel machine architecturesMassive compiler collections**

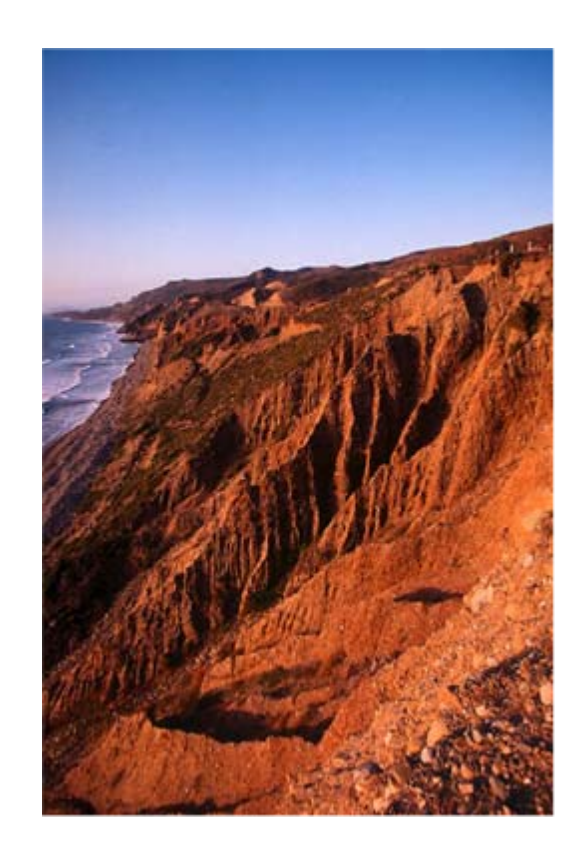

### **Evolution of Programming Languages: 1970 to 2010**

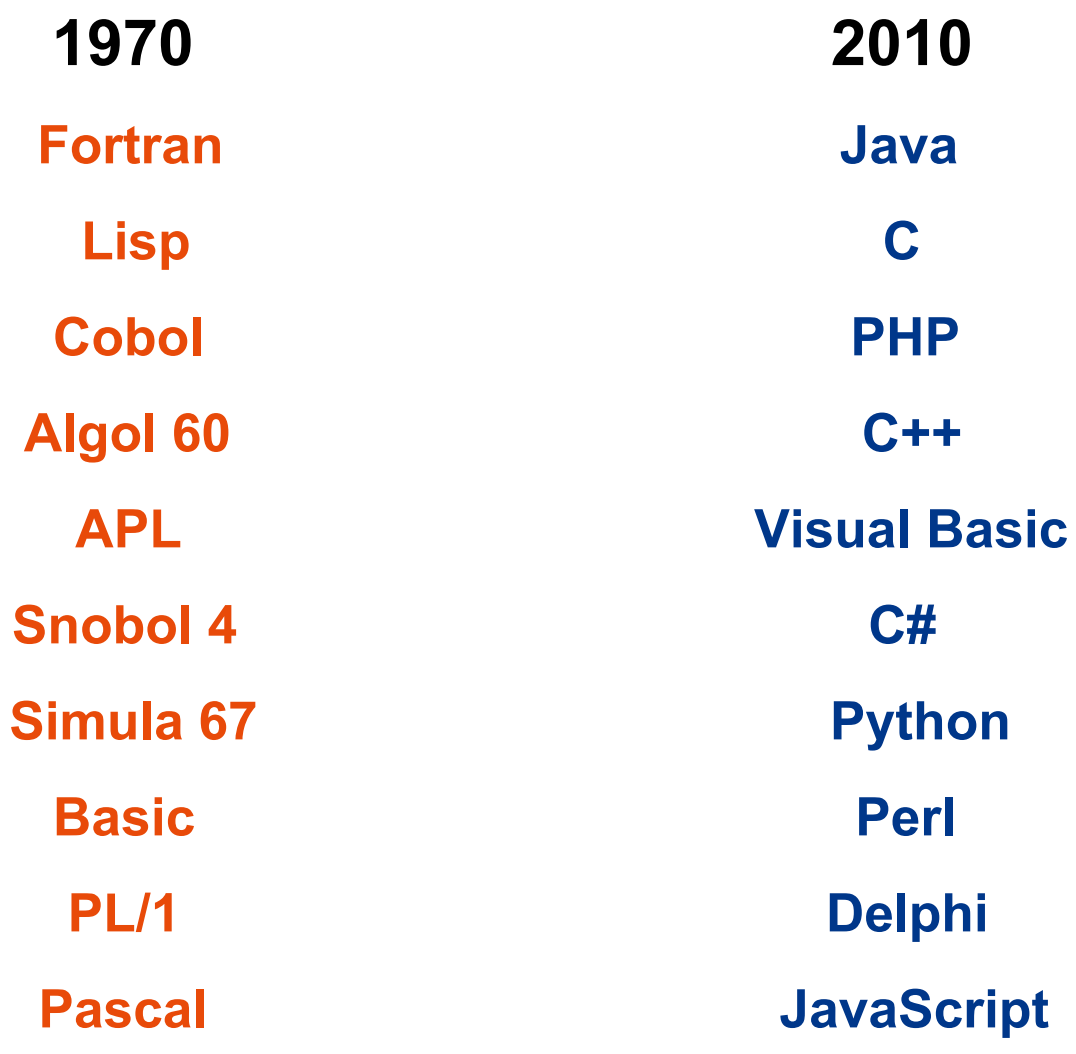

**[http://www.tiobe.com]**

## **Programming Languages**

### **Today there are thousands of programming languages.**

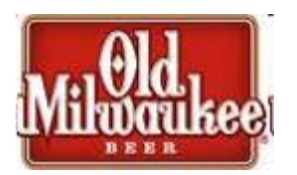

**The website [http://www.99-bottles-of-beer.net](http://www.99-bottles-of-beer.net/) has programs in 1,271 different programming languages to print the lyrics to the song "99 Bottles of Beer."**

### **"99 Bottles of Beer"**

**99 bottles of beer on the wall, 99 bottles of beer. Take one down and pass it around, 98 bottles of beer on the wall.**

**98 bottles of beer on the wall, 98 bottles of beer. Take one down and pass it around, 97 bottles of beer on the wall.**

**.**

**.**

**.**

**2 bottles of beer on the wall, 2 bottles of beer. Take one down and pass it around, 1 bottle of beer on the wall.**

**1 bottle of beer on the wall, 1 bottle of beer. Take one down and pass it around, no more bottles of beer on the wall.**

**No more bottles of beer on the wall, no more bottles of beer. Go to the store and buy some more, 99 bottles of beer on the wall.**

**[Traditional]**

### **"99 Bottles of Beer" in AWK**

```
BEGIN {
 for(i = 99; i >= 0; i--) {
                                                                     Programming
                                                                          Language
  print ubottle(i), "on the wall,", lbottle(i) "."
  print action(i), lbottle(inext(i)), "on the wall."
 print
                                                                          ALFRED V. AHO.
                                                                          BRIVY W. KEINGHAV
 }
                                                                          PETER J. WEINBERGER
}
function ubottle(n) {
 return sprintf("%s bottle%s of beer", n ? n : "No more", n - 1 ? "s" : "")
}
function lbottle(n) {
 return sprintf("%s bottle%s of beer", n ? n : "no more", n - 1 ? "s" : "")
}
function action(n) {
 return sprintf("%s", n ? "Take one down and pass it around," : \
                              "Go to the store and buy some more,")
}
function inext(n) {
 return n ? n - 1 : 99
}
```
**[Osamu Aoki, http://people.debian.org/~osamu]**

## "99 Bottles of Beer" in Perl

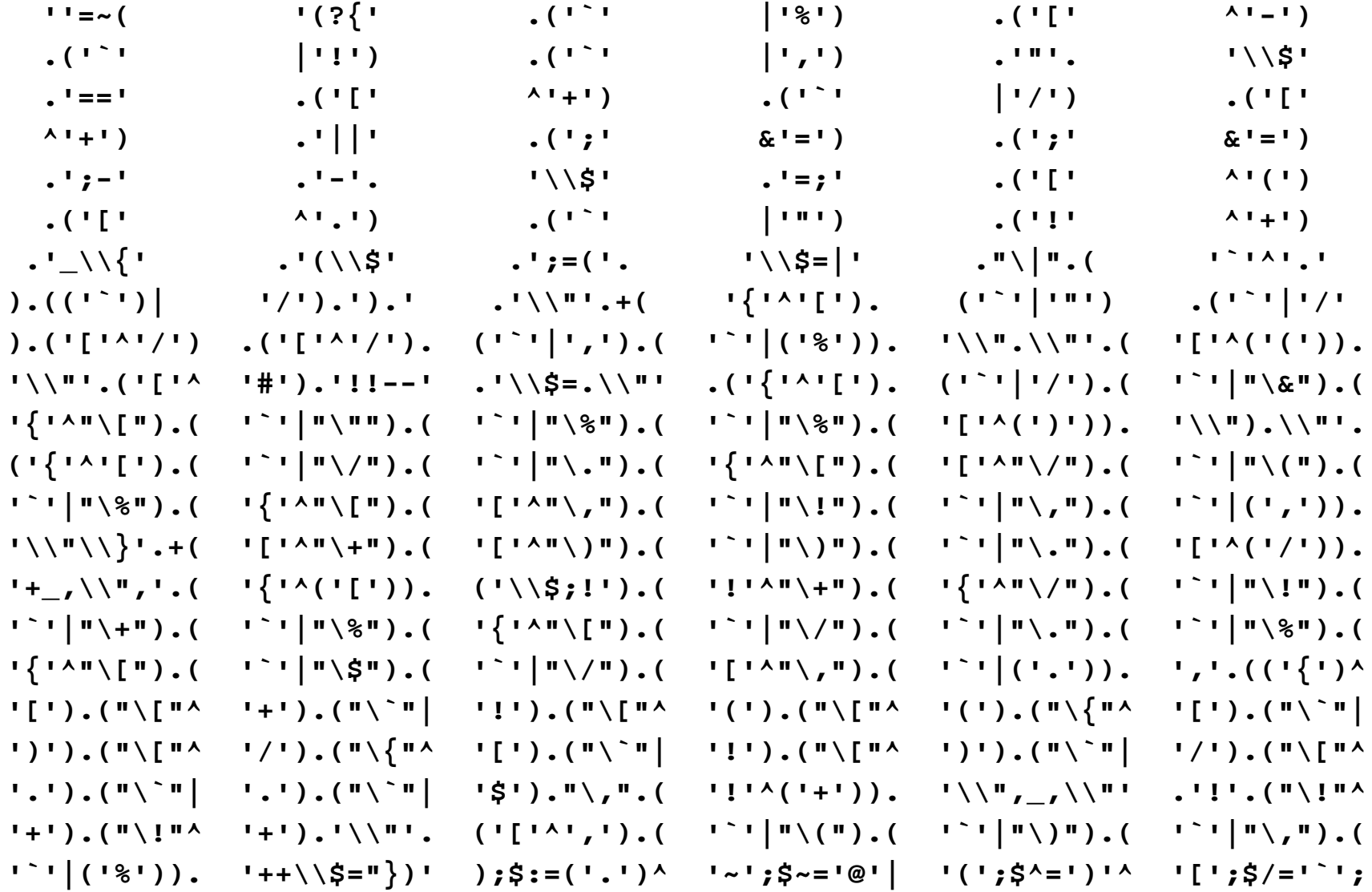

#### [Andrew Savage, http://search.cpan.org/dist/Acme-EyeDrops/lib/Acme/EyeDrops.pm]

### **"99 Bottles of Beer" in the Whitespace Language**

**[Edwin Brady and Chris Morris, U. Durham]**

## **Conlangs: Made-Up Languages**

**Okrent lists 500 invented languages including:**

- **Lingua Ignota [Hildegaard of Bingen, c. 1150]**
- **Esperanto [L. Zamenhof, 1887]**
- **Klingon [M. Okrand, 1984] Huq Us'pty G'm (I love you)**
- **Proto-Central Mountain [J. Burke, 2007]**
- **Dritok [D. Boozer, 2007]**

**Language of the Drushek, long-tailed beings with large ears and no vocal cords**

**[Arika Okrent,** *In the Land of Invented Languages***, 2009] [http://www.inthelandofinventedlanguages.com]**

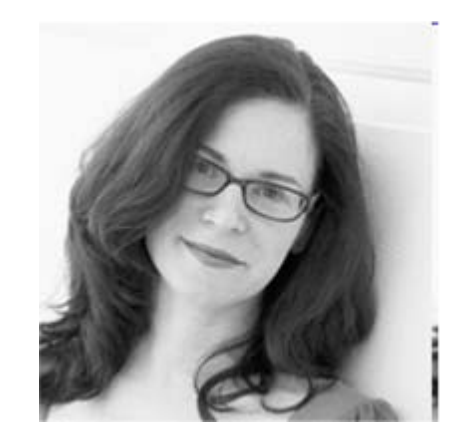

## **What is a Compiler?**

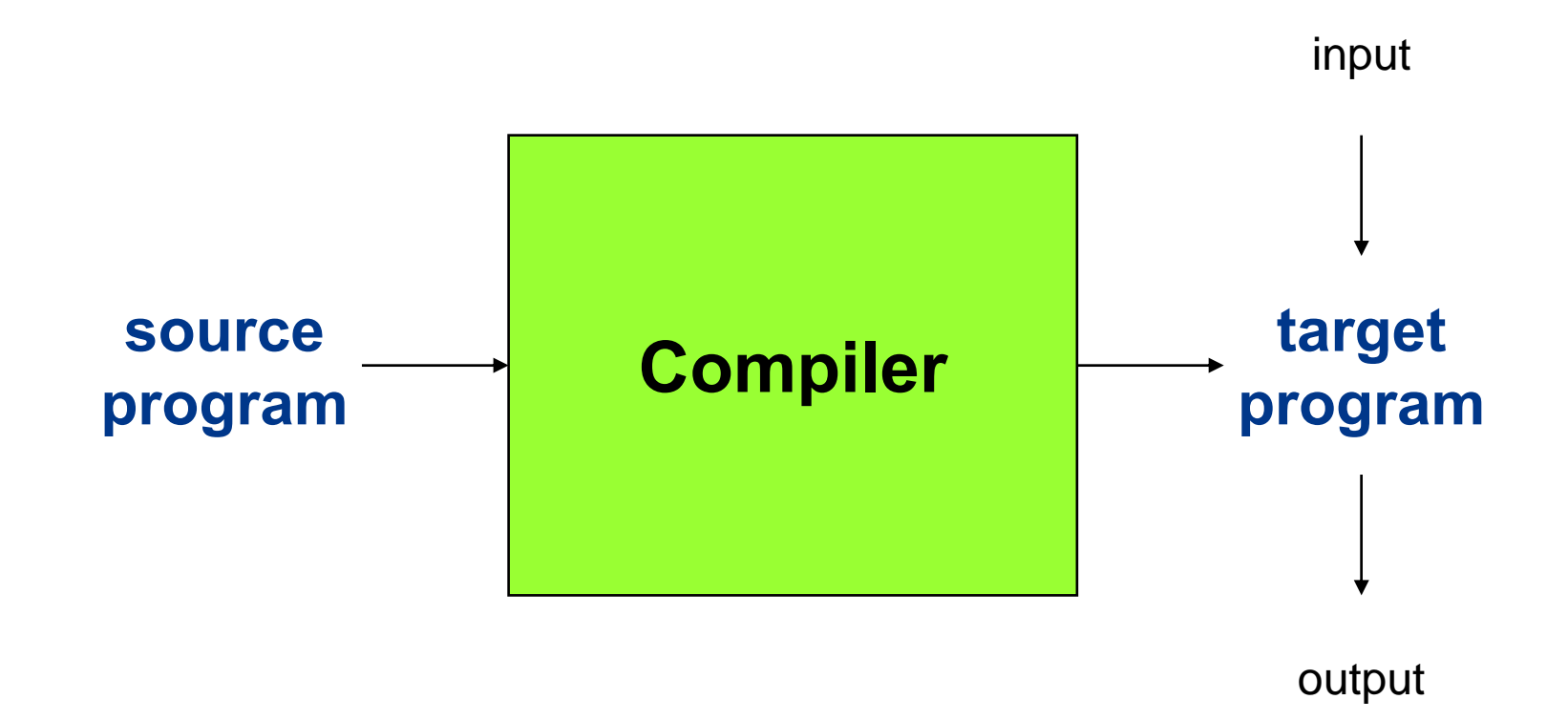

## **Target Languages**

**Another programming language**

**CISCs**

**RISCs**

**Vector machines**

**Multicores**

**GPUs**

**Quantum computers**

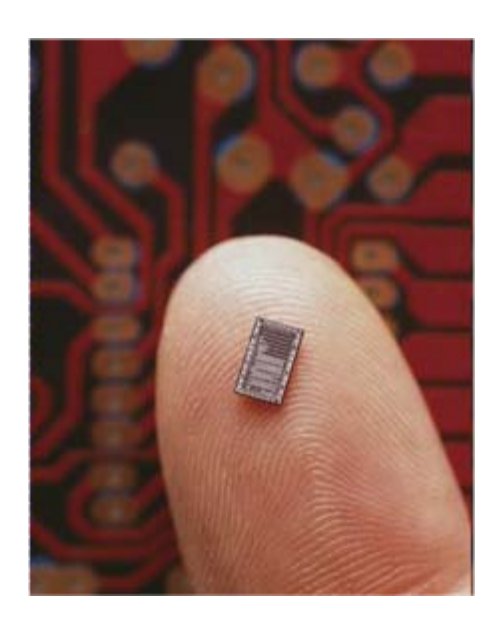

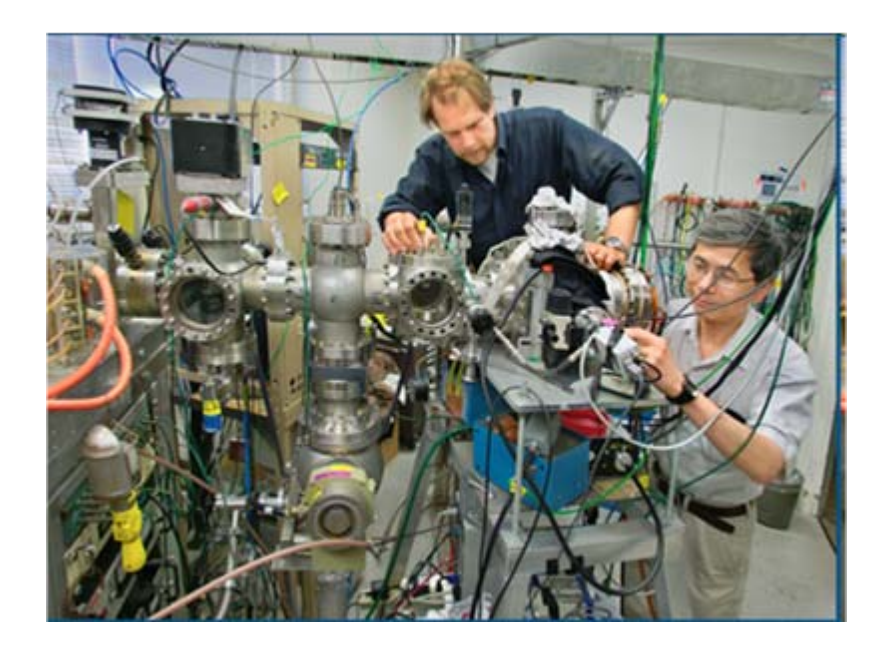

### **An Interpreter Directly Executes a Source Program on its Input**

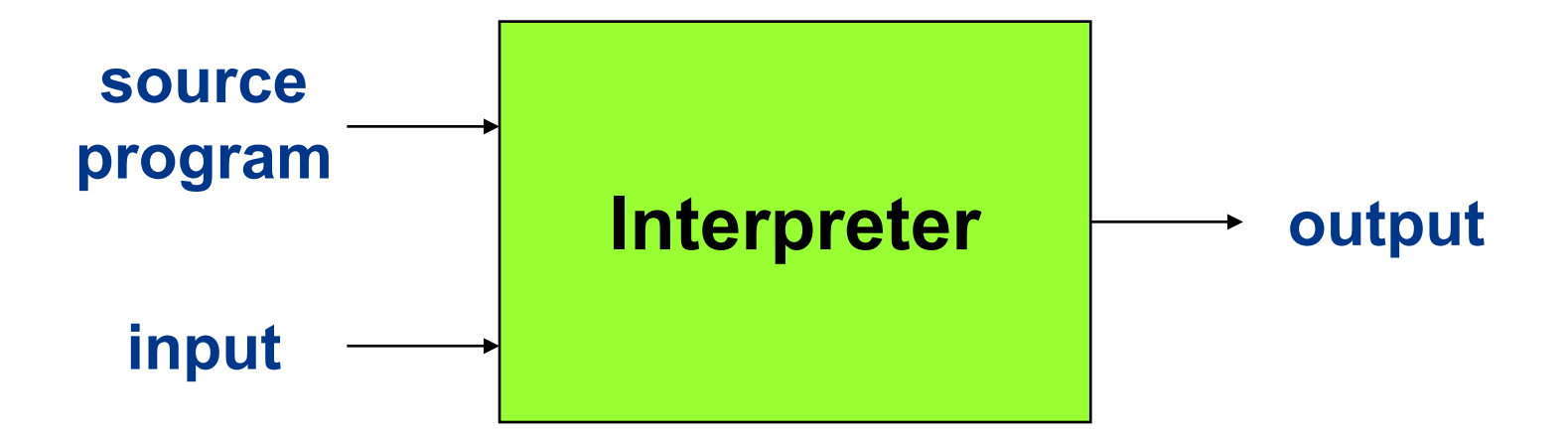

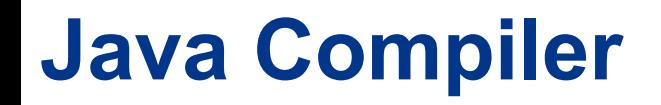

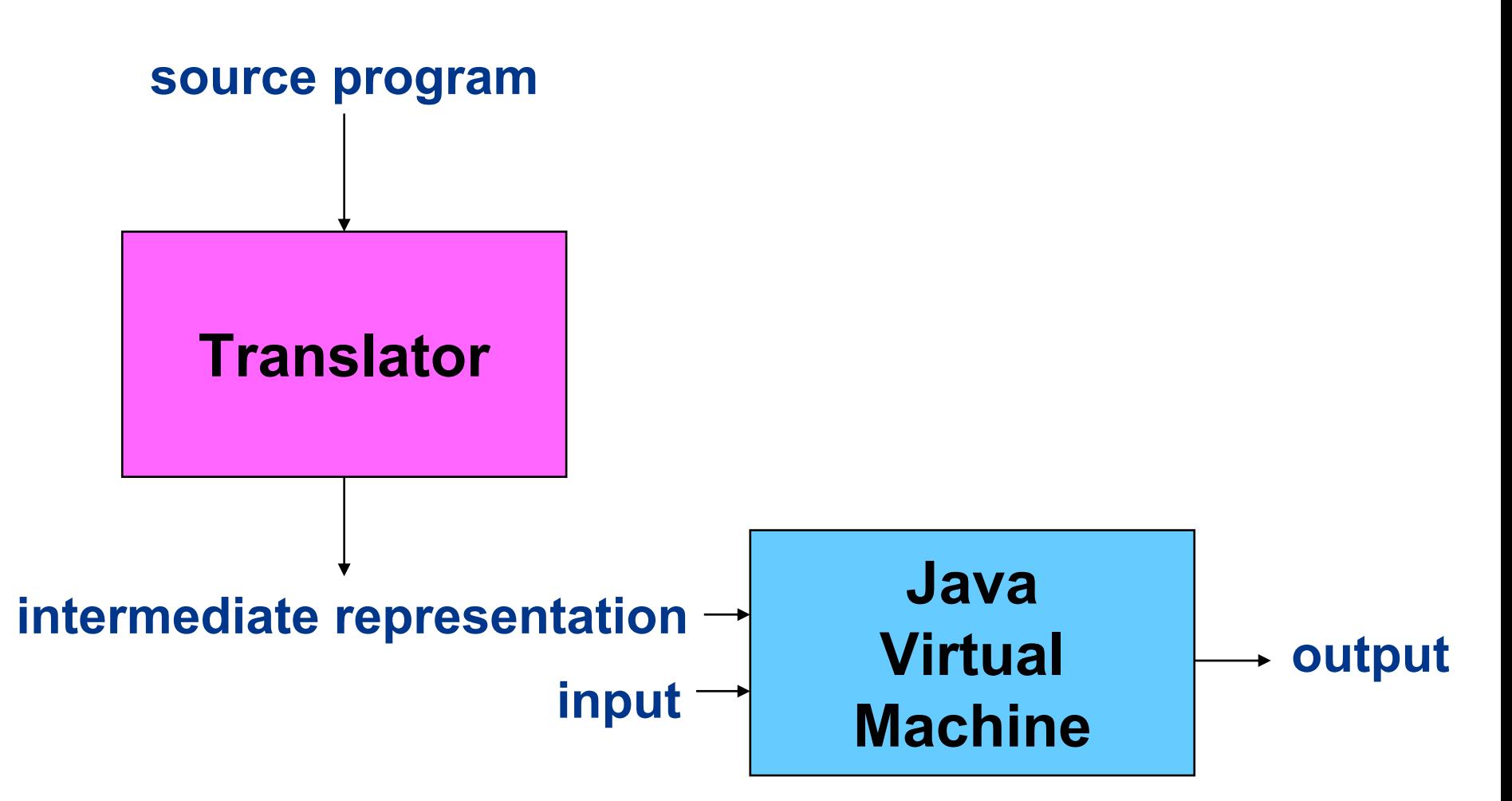

## **Compilers Can Have Many Other Forms**

- **Cross compiler: a compiler on one machine that generates target code for another machine**
- **Incremental compiler: one that can compile a source program in increments**
- **Just-in-time compiler: one that is invoked at runtime to compile each called method in the IR to the native code of the target machine**
- **Ahead-of-time compiler: one that translates IR to native code prior to program execution**

## **What Should We Teach?**

• **Unifying abstractions**

• **Fundamental models**

• **Basic algorithms**

• **Computational thinking**

### **Specifying Syntax: Regular Expressions and Finite Automata**

#### **Regular expressions generate the regular sets**

*<sup>a</sup>***(***a***|***b***)\* generates all strings of** *a***'s and** *b***'s beginning with an** *<sup>a</sup>*

#### **Finite automata recognize the regular sets**

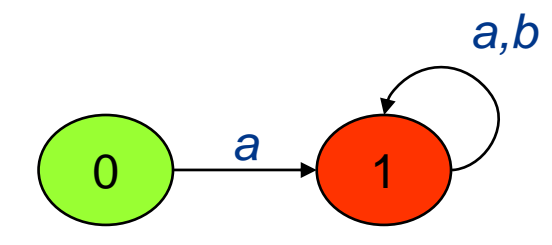

**This automaton recognizes the same set of strings.**

### **Specifying Syntax: Context-free Grammars**

**This grammar** *G* **generates all strings of** *a***'s and** *b***'s with the same number of** *a***'s as** *b***'s:**

*S* **→** *aAbS* **|** *bBaS* **|** *<sup>ε</sup> A* **→** *aAbA* **|** *<sup>ε</sup> B* **→** *bBaB* **|** *<sup>ε</sup>*

*G* **is unambiguous and has only one parse tree for every sentence in** *L***(***G***).**

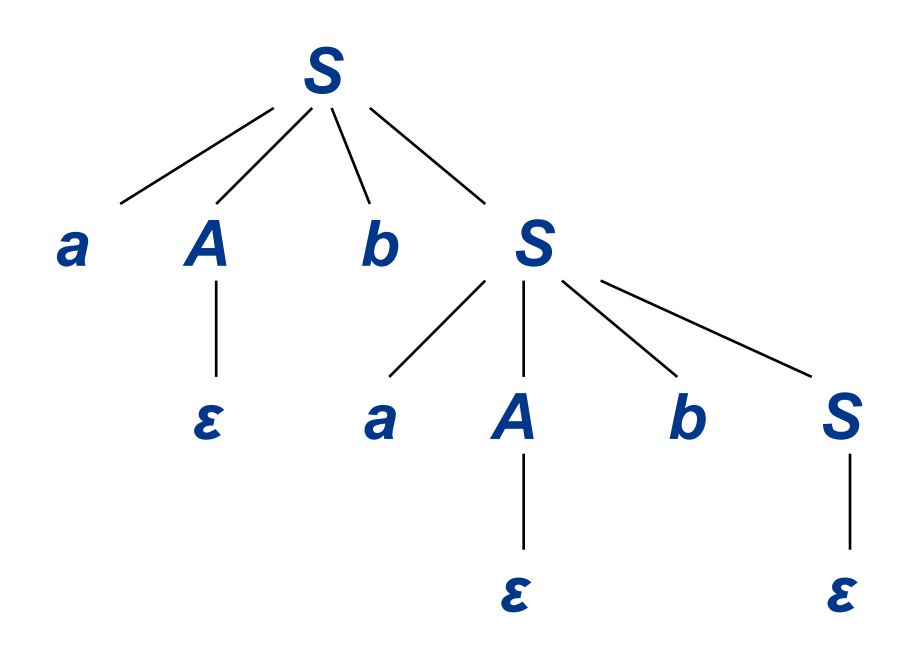

## **There is an Art to Writing Good Grammars**

**The grammar** *S* **<sup>→</sup>** *aSbS* **|** *bSaS* **|** *<sup>ε</sup>* **also generates all strings of** *a***'s and** *b***'s with the same number of** *a***'s as** *b***'s.**

**But this grammar is ambiguous:** *abab* **has two parse trees**

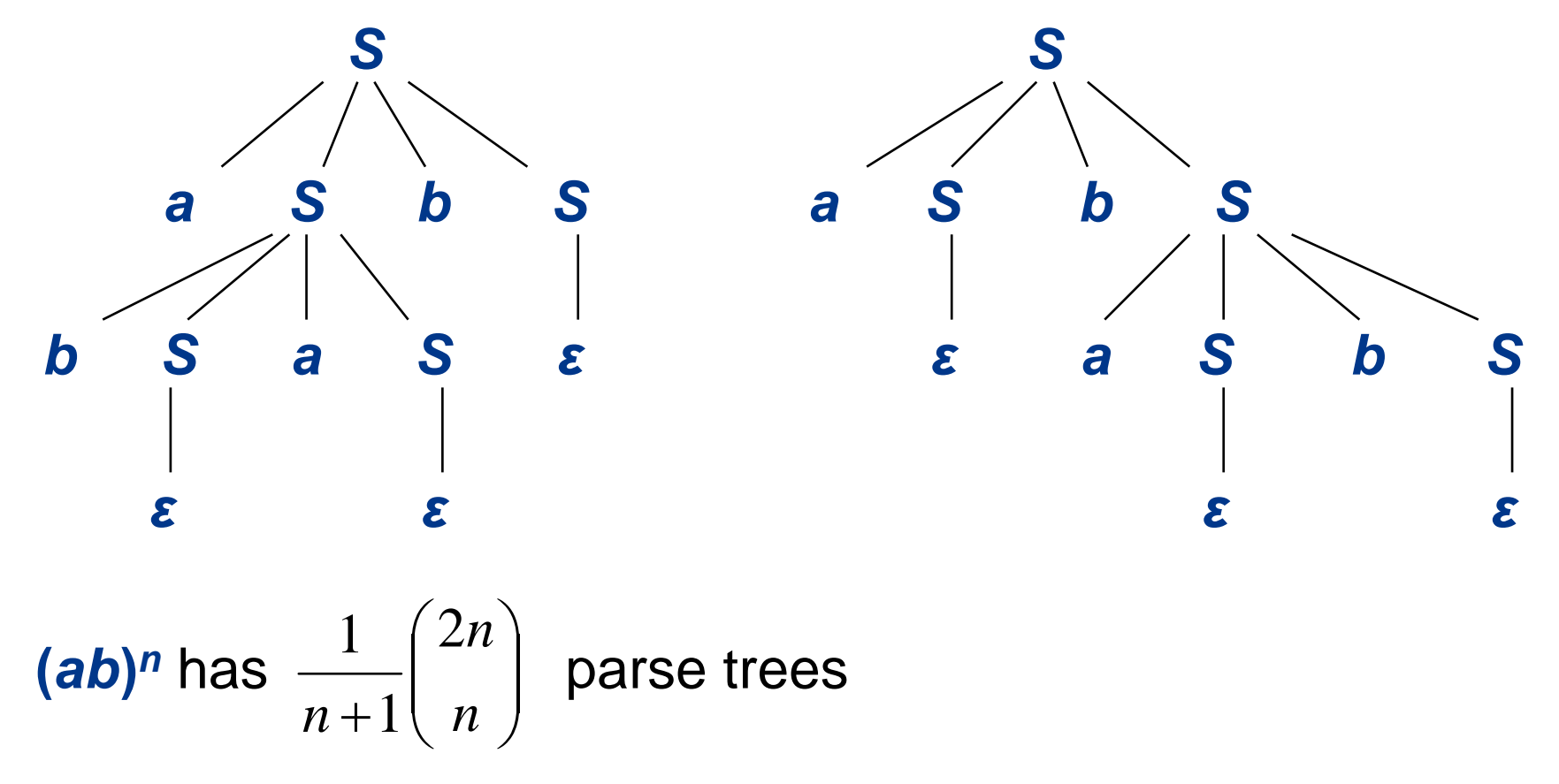

## **Natural Languages are Inherently Ambiguous**

*I made her duck.*

**[5 meanings: D. Jurafsky and J. Martin, 2000]**

*One morning I shot an elephant in my pajamas. How he got into my pajamas I don't know.*

**[Groucho Marx,** *Animal Crackers***, 1930]**

*List the sales of the products produced in 1973 with the products produced in 1972.*

**[455 parses: W. Martin, K. Church, R. Patil, 1987]**

### **Methods for Specifying the Semantics of Programming Languages**

**Operational semantics**

**translation of program constructs to an understood language**

#### **Axiomatic semantics**

**assertions called preconditions and postconditions specify the properties of statements**

#### **Denotational semantics**

**semantic functions map syntactic objects to semantic values**

## **Principles of Compiler Design circa 1977**

- **Introduction to compilers**
- **Programming languages**
- **Finite automata and lexical analysis**
- **Syntactic specification of programming languages**
- **Basic parsing techniques**
- **Automatic construction of efficient parsers**
- **Syntax-directed translation**
- **Symbol tables**
- **Run-time storage**
- **Error detection and recovery**
- **Code optimization**
- **Data-flow analysis**
- **Code generation**

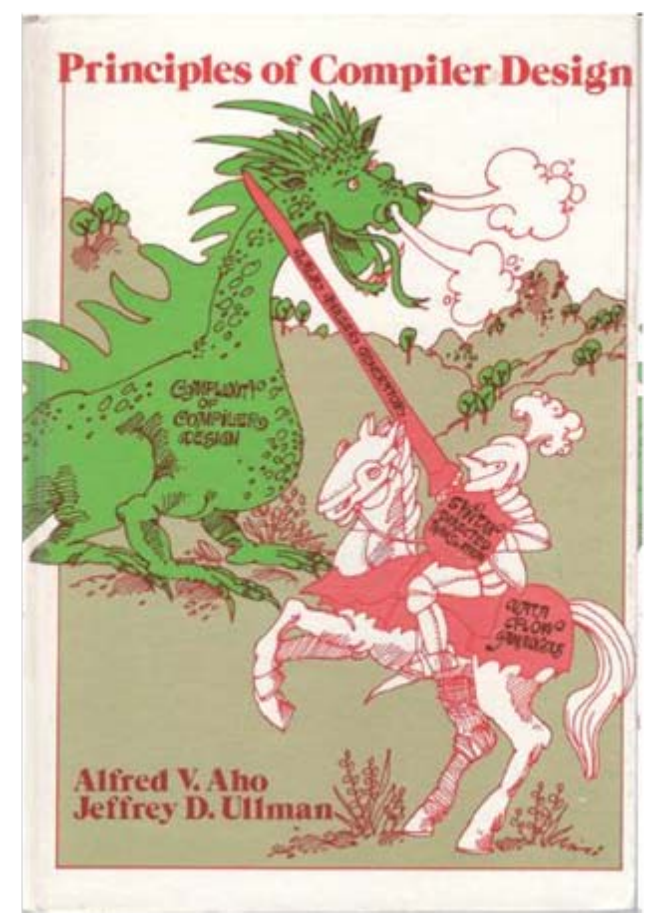

## **Phases of a Compiler**

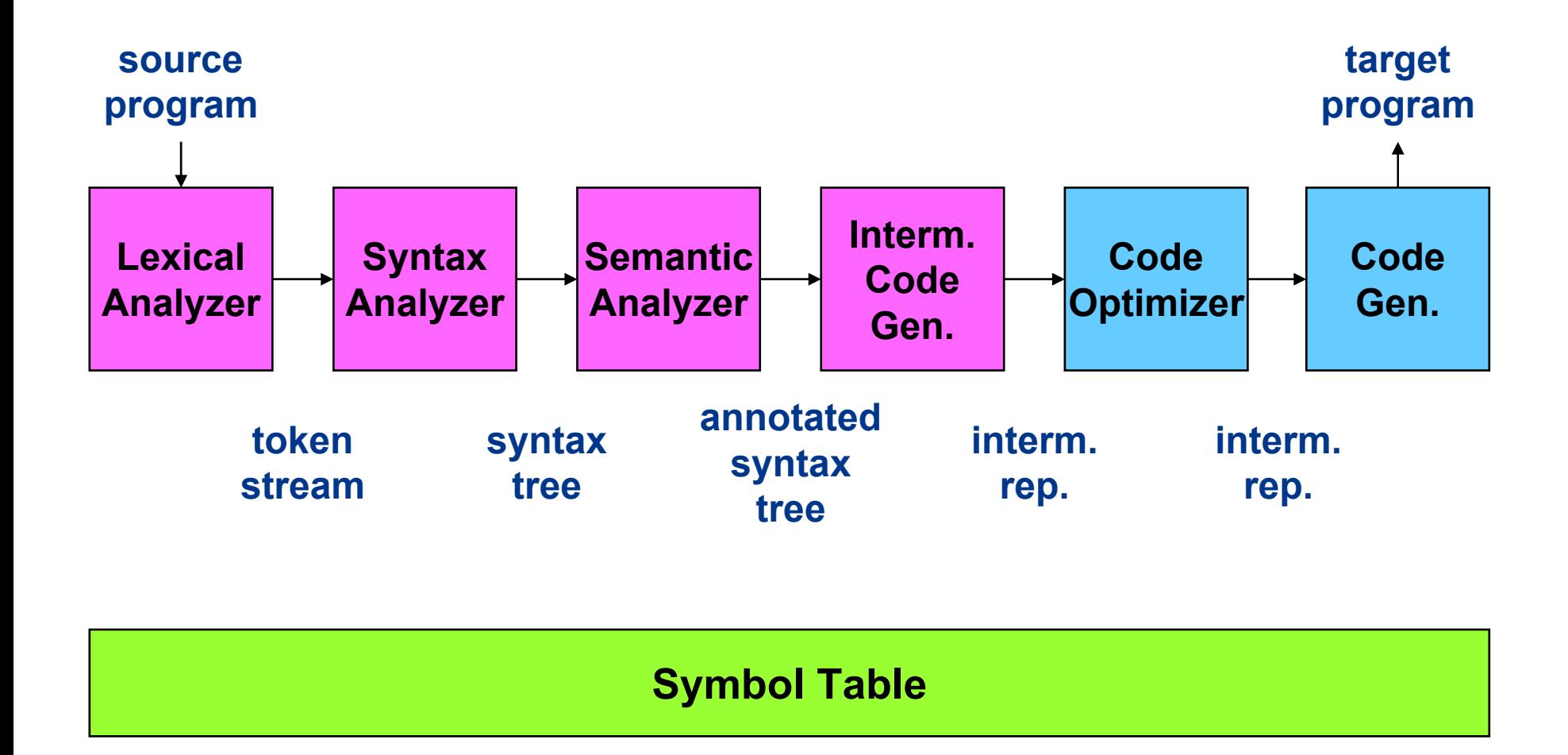

### **Compiler Component Generators**

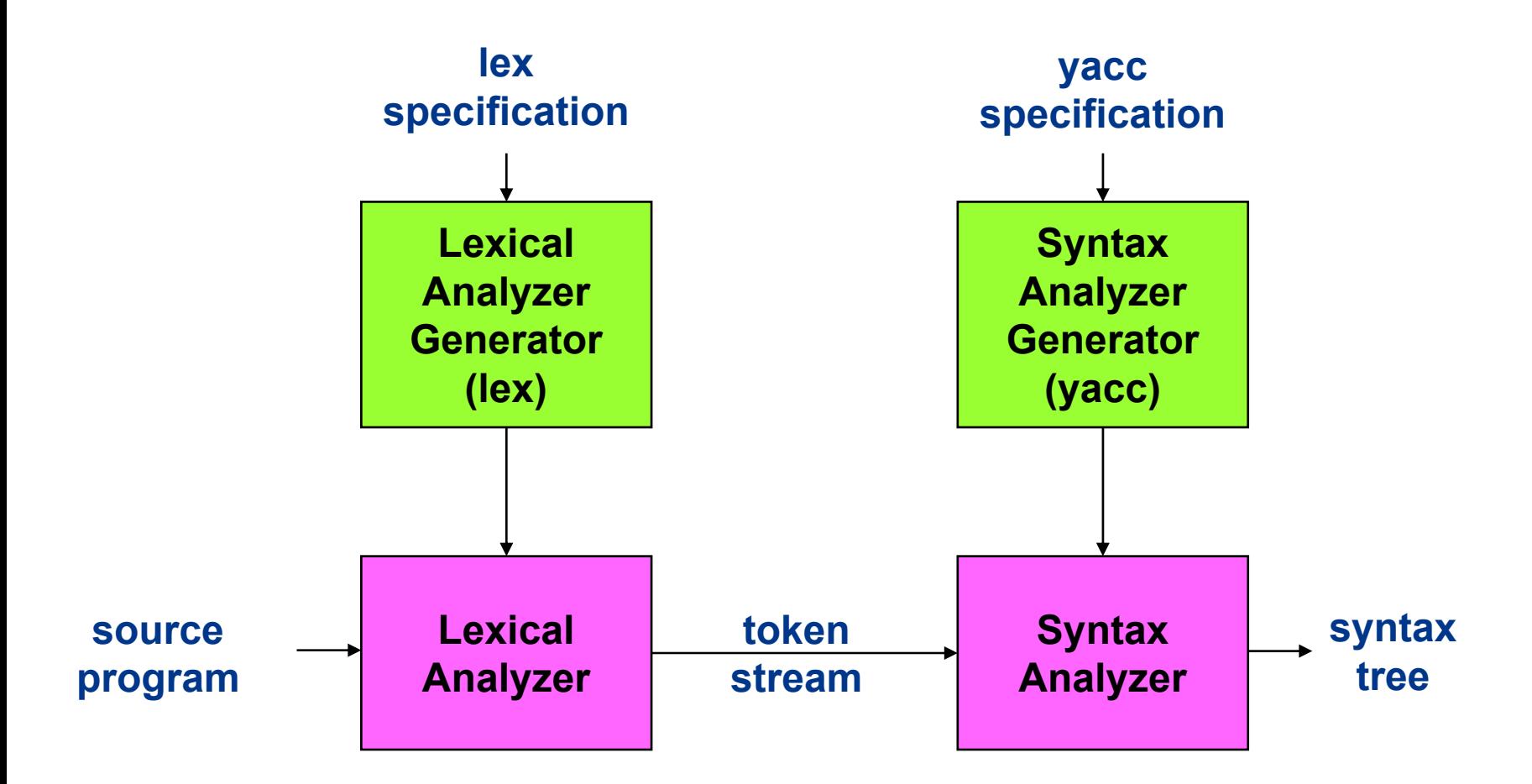

## **Lex Specification for a Desk Calculator**

```
number [0-9]+\.?|[0-9]*\.[0-9]+
%%[ ] { /* skip blanks */ }
{number} { sscanf(yytext, "%lf", &yylval);
            return NUMBER; }
\n|. { return yytext[0]; }
```
## **Yacc Specification for a Desk Calculator**

```
%token NUMBER%left '+'%left '*'%%lines : lines expr '\n' { printf("%g\n", $2); }
      | /* empty */
      ;
expr : expr '+' expr { $$ = $1 + $3; }
      | expr '*' expr { $$ = $1 * $3; }
      | '(' expr ')' { $$ = $2; }
       | NUMBER
      ;
%%
```
**#include "lex.yy.c"**

## **Creating the Desk Calculator**

#### **Invoke the commands**

```
lex desk.lyacc desk.y
cc y.tab.c –ly –ll
```
### **Result**

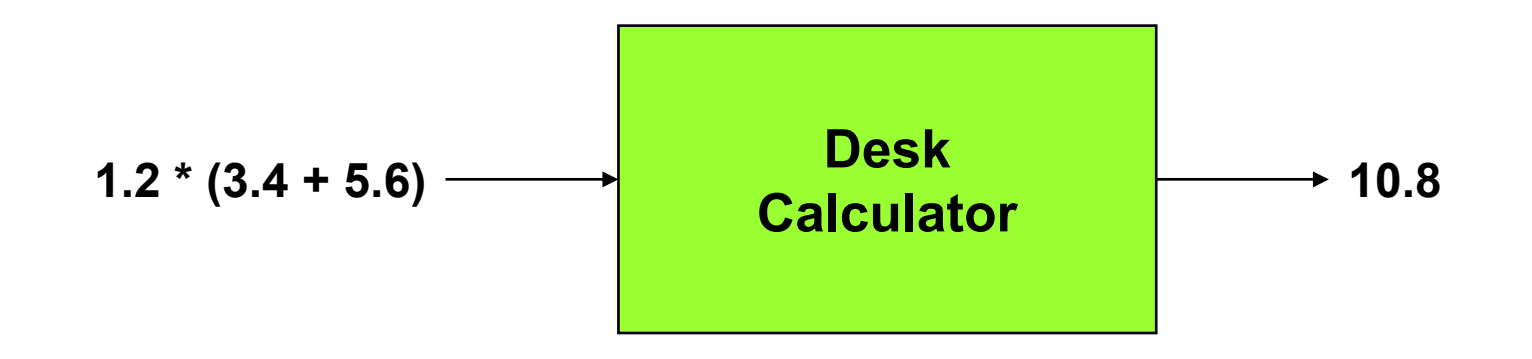

## **Added Topics circa 2010**

- **Garbage collection**
- **Data-flow analysis schemas**
- **Instruction-level parallelism**
- **Optimizing for parallelism and locality**
- **Interprocedural analysis**
- **New intermediate representations**
	- **Static single-assignment form**
	- **MSIL**
- **New tools**
	- **ANTLR**
	- **Phoenix**
- **Compilers now come in collections**
	- **GCC**
	- **.NET**

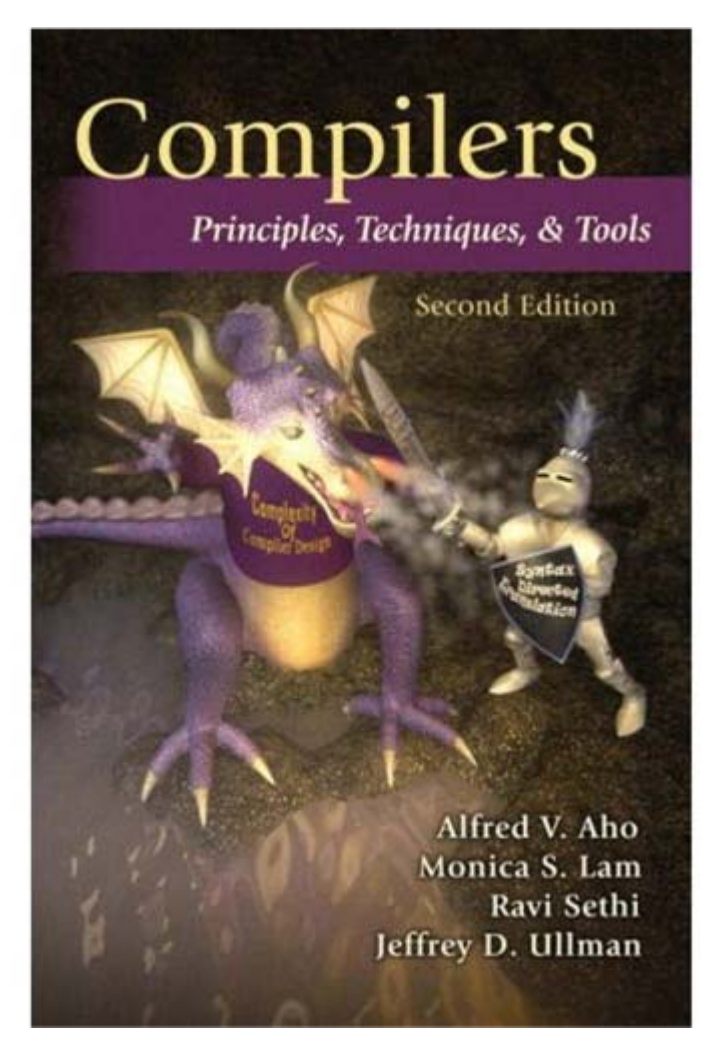

## **The Compilers Course at Columbia**

- **In PLT you will learn the syntactic and semantic elements of the most important modern programming languages as well as the algorithms and techniques used by compilers to translate them into machine and other target languages. The course will cover imperative, object-oriented, functional, logic, and scripting languages.**
- **A highlight of this course is a semester-long programming project in which you will work in a small team to create and implement an innovative little language of your own design. This project will teach you project management, teamwork, and communication skills that you can apply in all aspects of your career.**

## **The Compilers Course Project at Columbia**

#### **Week Task**

- **2 Form a team of five and design an innovative new language**
- **4 Write a whitepaper on your proposed language modeled after the Java whitepaper**
- **8 Write a tutorial patterned after Chapter 1 and a language reference manual patterned after Appendix A of Kernighan and Ritchie's book,** *The C Programming Language*
- **14 Give a ten-minute presentation of the language to the class**
- **15 Give a 30-minute working demo of the compiler to the teaching staff**
- **15Hand in the final project report**

### **Team Roles**

#### • **Project manager**

– sets the project schedule, holds weekly meetings with the entire team, maintains the project log, and makes sure the project deliverables get done on time.

#### • **Language and tools guru**

- defines the baseline process to track language changes and maintain the intellectual integrity of the language.
- teaches the team how to use various tools used to build the compiler.

#### • **System architect**

– defines the compiler architecture, modules, and interfaces.

#### • **System integrator**

– defines the system platform and makes sure the compiler components work together.

#### • **Tester and validator**

– defines the test suites and executes them to make sure the compiler meets the language specification.

### **Some of the Languages Created in the Compilers Course at Columbia in the Fall Semester 2009**

- **BALL: simulating baseball games**
- **Celluloid: interactive media sequencing**
- **EZasPI: expressing zombies as programmable individuals**
- **KAction: martial arts instruction**
- **Pixel Power: image and graphics processing**
- **Twinkle: creating interactive activities for toddlers**

### **Pixel Power: a Stream Processing Language**

### **Eliane KabkabNageswar Keetha Eric LiuKaushik Viswanathan**

Pixel Power is designed to make it easier and more intuitive to write software based on the stream processing paradigm. It has built-in data types that are conducive to image and matrix operations. It uses Microsoft's DirectX High Level Shader Language (HLSL) on Windows.

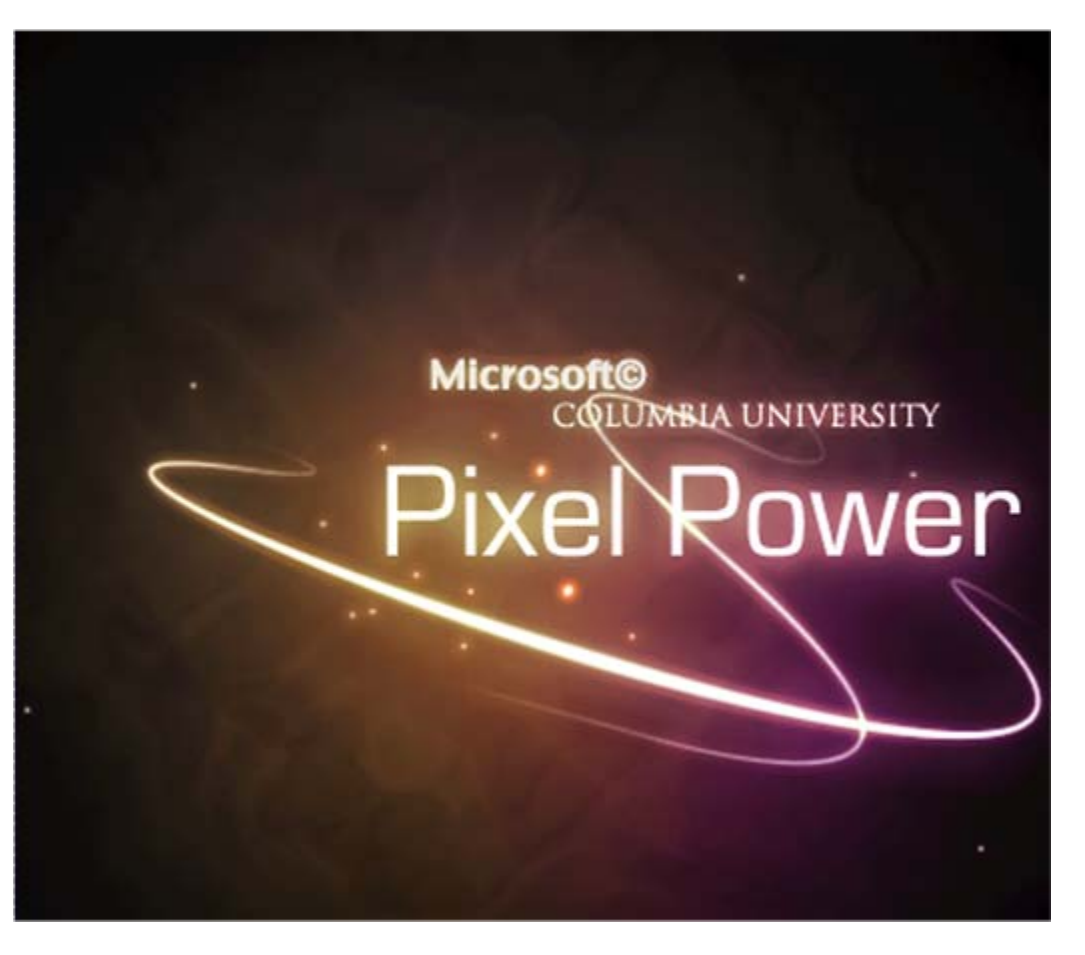

## **Pixel Power: Language Brainstorming**

### **Kaushik Viswanathan**

## **System architect of the Pixel Power project**

• **Designed and implemented the graphics libraries, and the links between the translator modulesand the compiler environment**

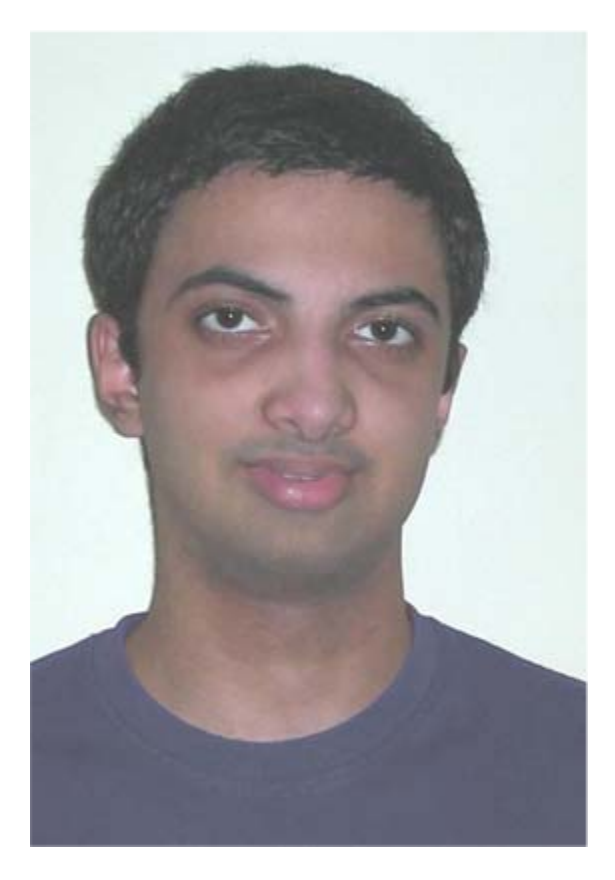

## **Pixel Power: Project Management**

### **Eric Liu**

## **Project manager of the Pixel Power project**

• **Organized team meetings, implemented compiler preprocessing and shared structures**

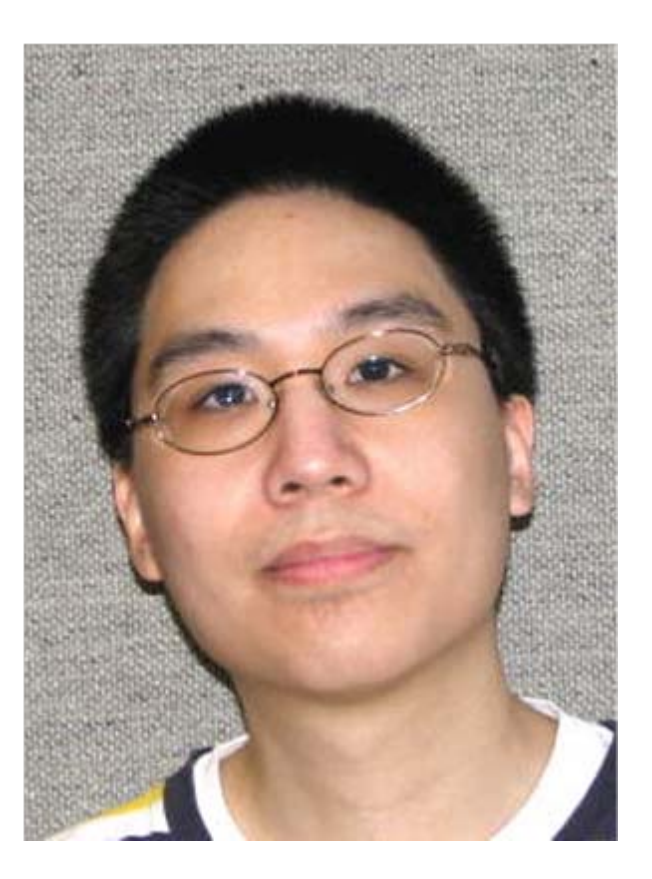

## **Eric Liu: Project Management - 1**

- **A diverse team from different backgrounds**
- **Compromise: we don't know each other, make everyone happy vs. focus**
- **Expertise: focus our efforts behind one individual's extensive background**

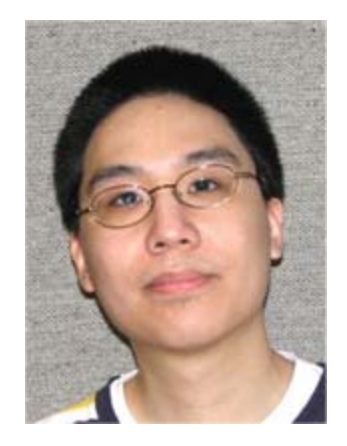

## **Eric Liu: Project Management - 2**

- **Communication: after every class, bulletin board discussion, shared meeting notes & documents**
- **Loss of team member: redistribute jobs, pare down grammar**
- **The best ways for getting along in a new team may not get things done. Push ahead.**

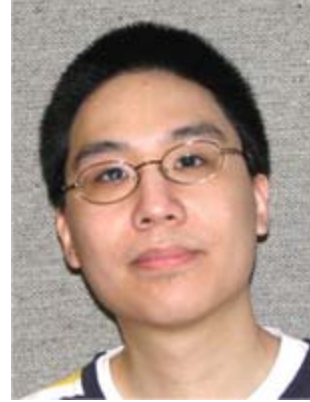

## **Pixel Power: Lessons Learned**

### **Eliane Kabkab**

**Systems integrator of the Pixel Power project**

- **Defined the work environment and tools**
- **Designed and implemented syntax translation into the target code**

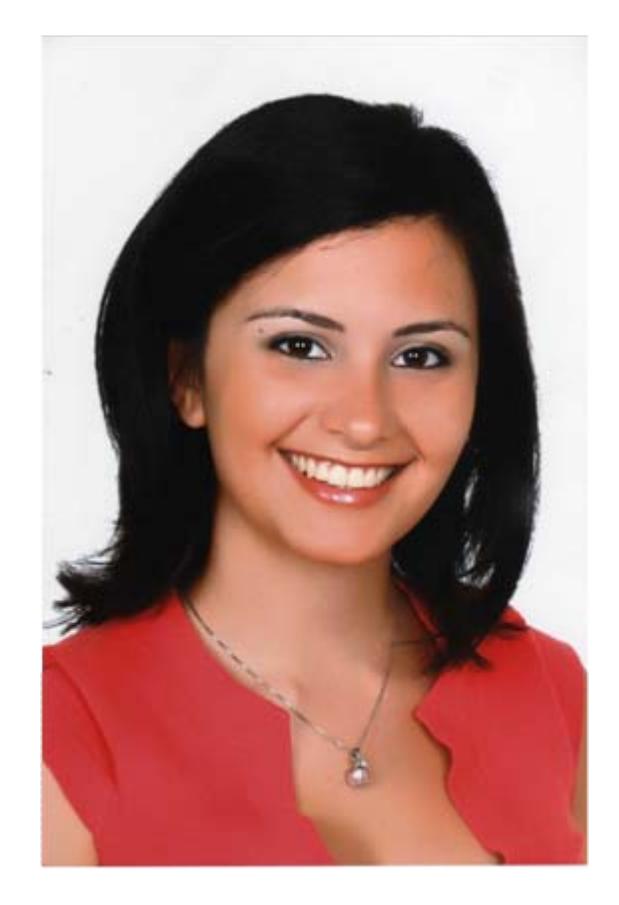

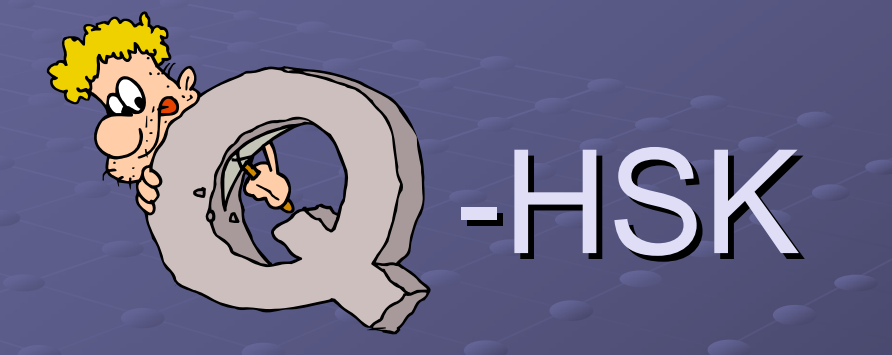

## A Quantum Programming Language

Katherine **H**eller, Krysta **S**vore, Maryam **K**amvar Presented by Team HSK:

# What is Q-HSK?

 $\bullet$  Q-HSK is a language which we designed to facilitate the implementation and simulation of quantum algorithms on a classical computer

## **Computational Thinking for Designing Quantum Computer Programming Languages**

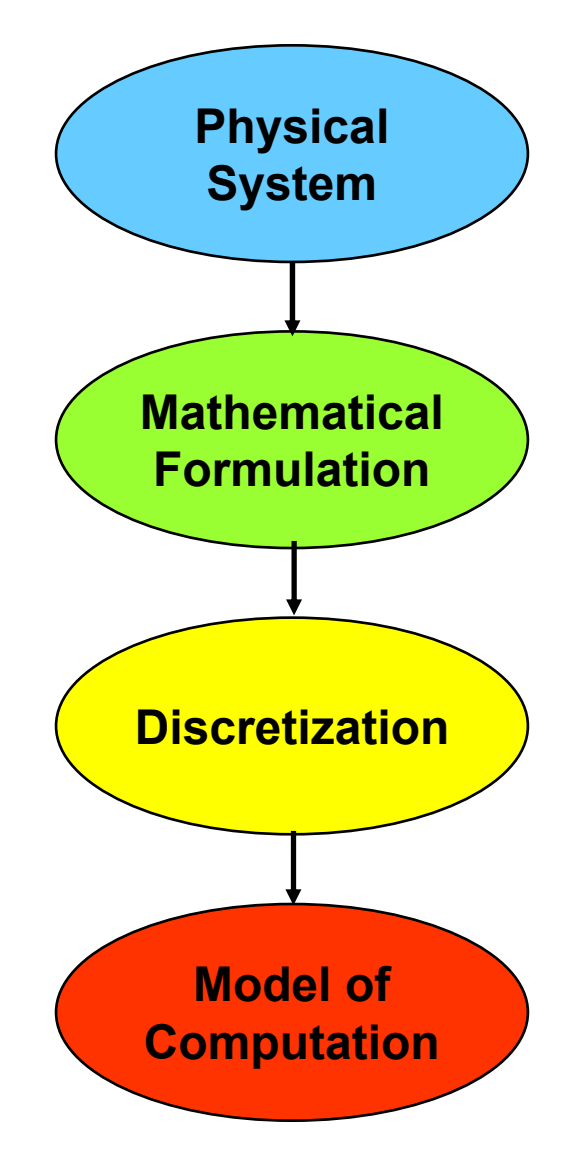

## **Quantum Computer Compiler**

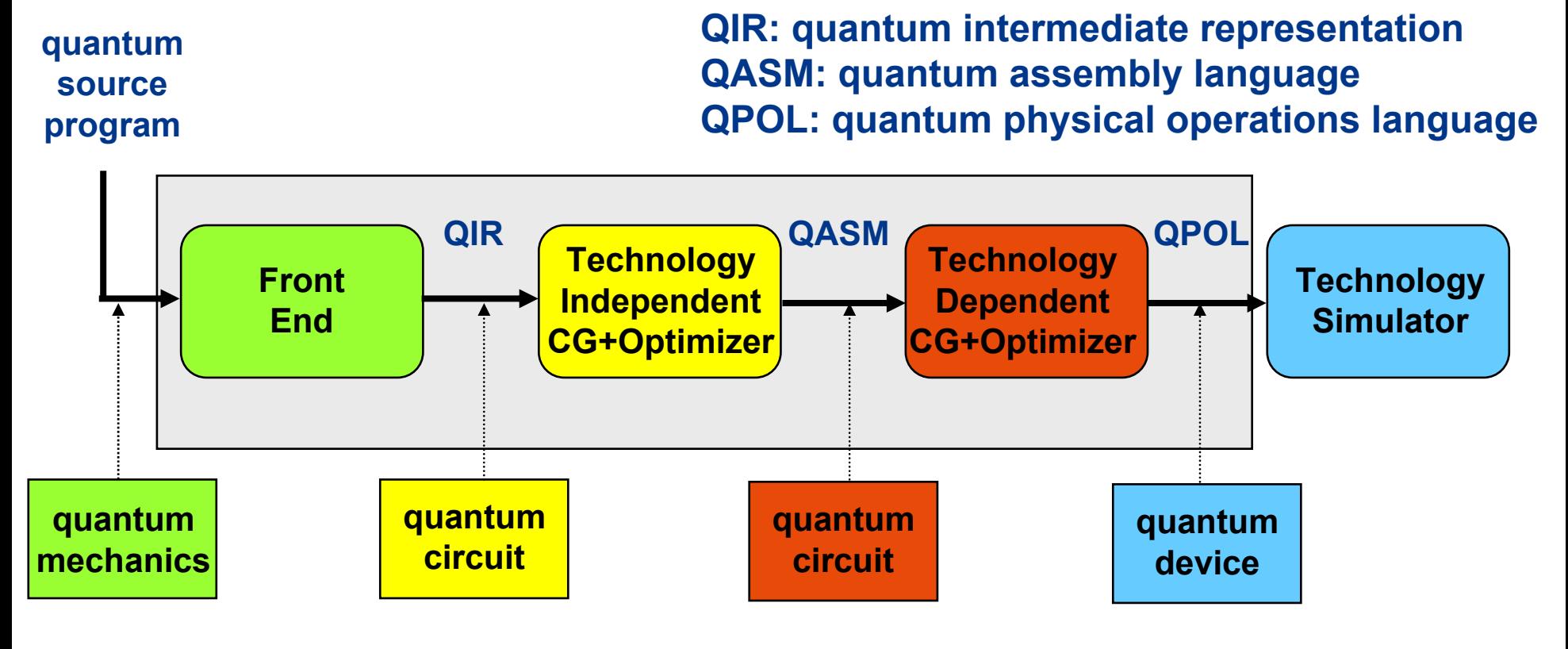

**Computational abstractions**

**K. Svore, A. Aho, A. Cross, I. Chuang, I. Markov A Layered Software Architecture for Quantum Computing Design Tools** *IEEE Computer***, 2006, vol. 39, no. 1, pp.74-83**

## **QCC for Ion Trap Quantum Computing Device**

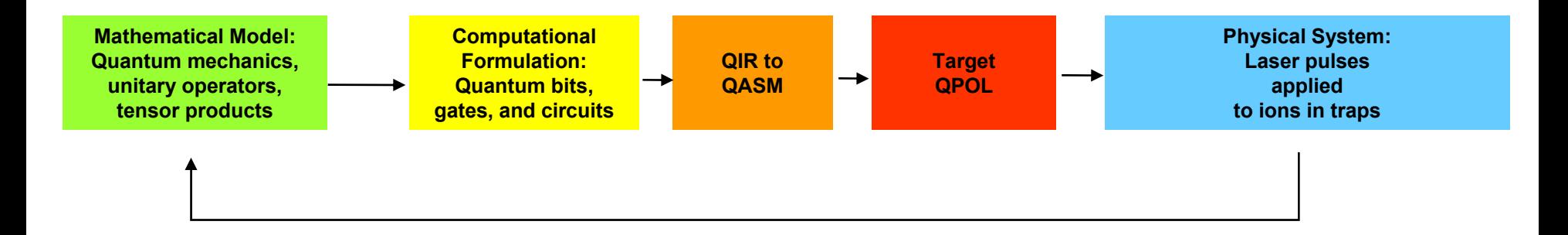

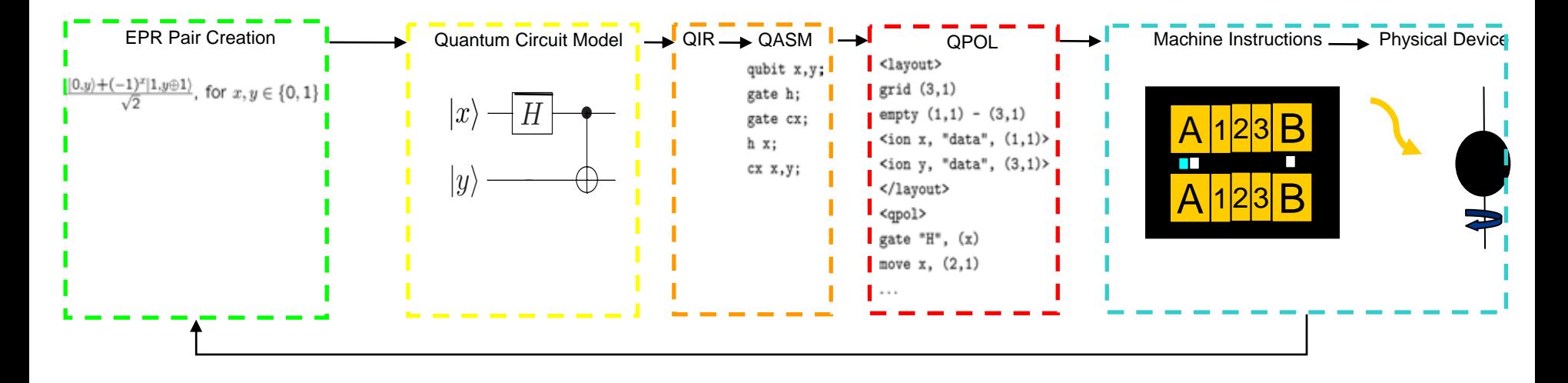

### **Design Flow with Fault Tolerance and Error Correction**

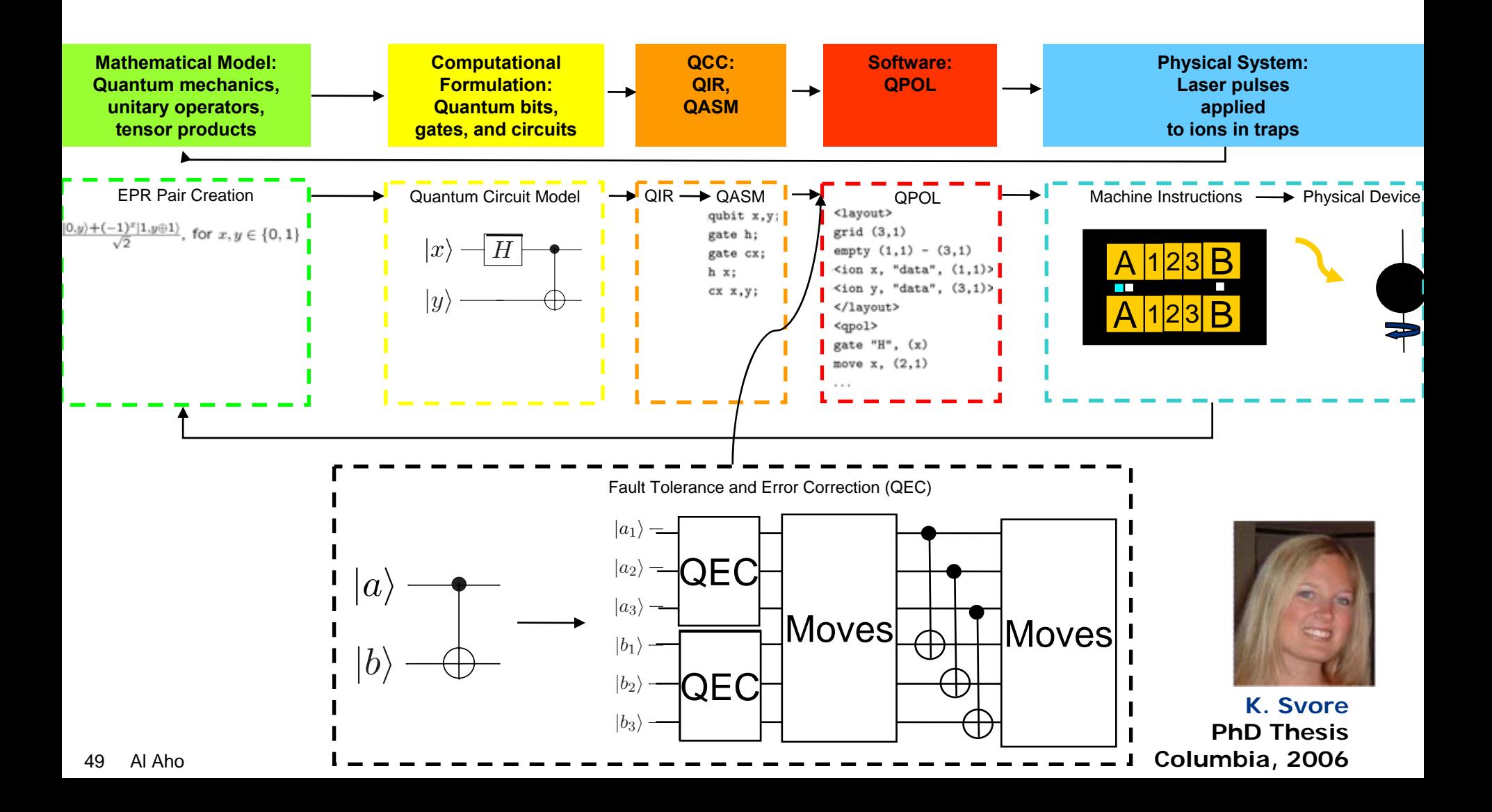

### **Why Take Programming Languages and Compilers?**

**To appreciate the marriage of theory and practice**

**To explore the dimensions of computational thinking**

**To exercise creativity**

**To learn robust software development practices**

### **Plus Three Skills for Life**

**Project management**

**Teamwork**

**Communication both oral and written**

## **Telling Lessons Learned**

• **"Designing a language is hard and designing a simple language is extremely hard!"**

• **"During this course we realized how naïve and overambitious we were, and we all gained a newfound respect for the work and good decisions that went into languages like C and Java which we've taken for granted for years."**